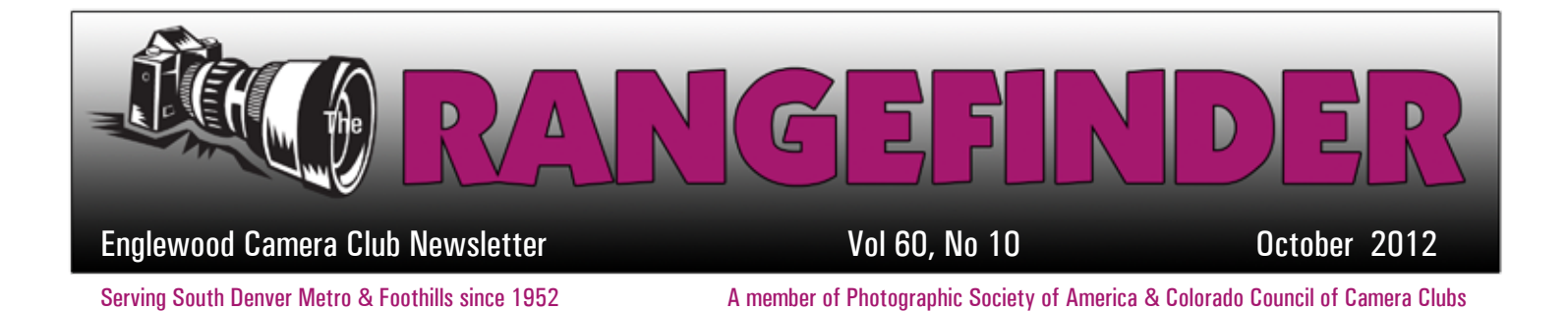

# PHOTOGRAPH OF THE MONTH

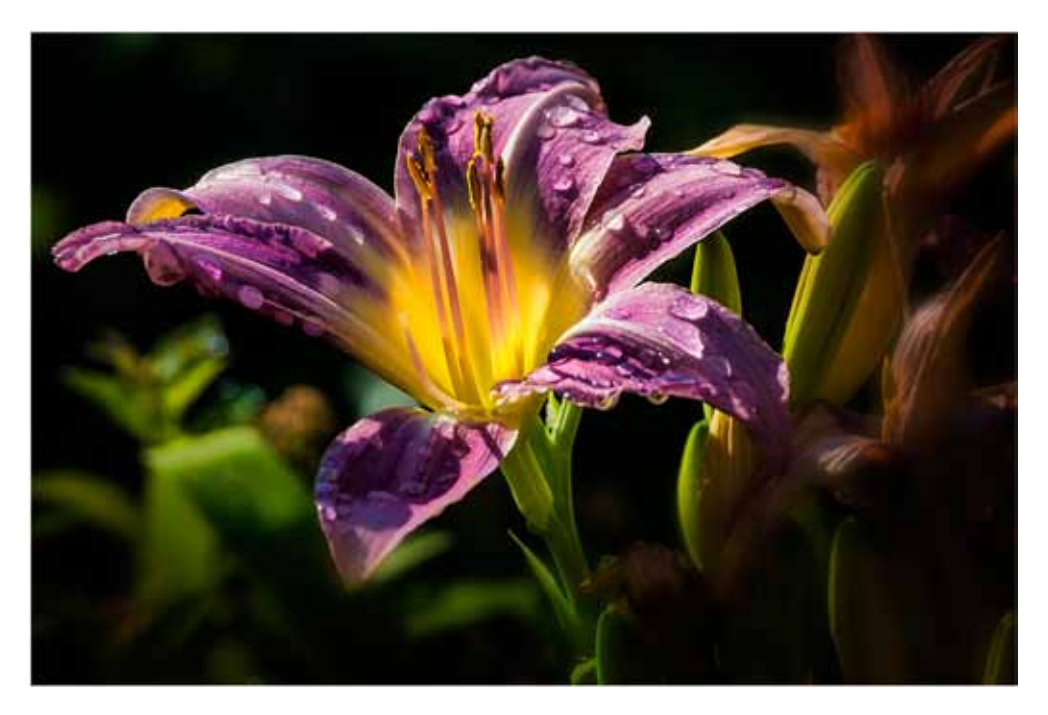

*Purple & Yellow Daylily* by Lee Urmy

#### INSIDE...

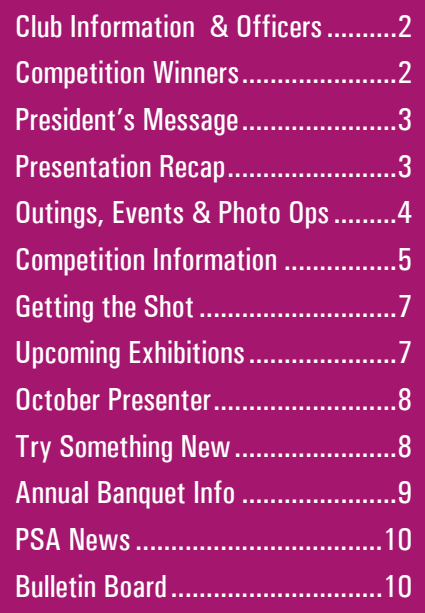

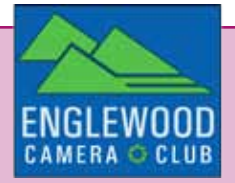

# CLUB INFORMATION

#### **MONTHLY MEETINGS**

Unless otherwise specified, meetings are held on the second Tuesday of the month at the Greenwood Village Community Room, 6060 S Quebec St, Greenwood Village, CO. Meetings start at 6:30pm. Additional program meetings are held on the third Wednesday of the month at Englewood Library, beginning at 6:00pm.

#### **GUESTS AND NEW MEMBERS**

Guests are always welcome to our monthly meetings. Guests may bring photos to be evaluated but ribbons can only be won by members.

# **MEMBERSHIP DUES**

Individual- \$25, Student- \$15, Family- \$30

#### **ECC OFFICERS FOR 2012**

President: Gary Gray VP Programs: Sally Brown VP Competition: Larry Stearns Secretary: Cathie McLean Treasurer: Randy Moore

#### **APPOINTEES FOR 2012**

Membership Chair: Susan Propper Publicity Chair: Rod Troch Hospitality Chair: Ellie Colitti Score Keeper: Larry Stearns Council Rep.: Billie Campbell & Quade Smith PSA Rep.: Fred Luhman Web Master: Rod Troch Photo Editor: Billie Campbell Rangefinder Editor: Brenda Frezeman Projectionist: Fred Luhman Executive Committee Members-At-Large: Steve Johnson & Jim Esten

#### **WEBSITE**

www.englewoodcameraclub.net

# CLUB COMPETITION SEPTEMBER 2012

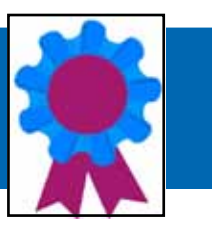

Thanks to Andy Long, our judge for this month's competition. The subject was Open.

#### **Monochrome Print Winners**

- 1 Brenda Frezeman Spokes
- 2 Sally Brown Abbey Textures
- 3 Merlin Peck Night Watch
- HM Brenda Frezeman Switching Tracks

#### **Color Print Winners**

- 1 Merlin Peck Classic '39
- 2 Merlin Peck Homage
- 3 Steve Johnson Mountain Goat in the Snow

#### **Digital Winners**

- 1 Lee Urmy Purple & Yellow Daylily
- 2 Fred Luhman Morning Sunflower Show
- 3 Brenda Frezeman Starry, Starry Night
- HM Jeremy Mickelson Go Go
- HM Randy Moore Goldfinch

Check out all the winning images on our website at www.englewoodcameraclub.net.

### UPCOMING MEETING:

The next meeting will be held on **Tuesday, October 9th** at the Greenwood Village Community Room. The presenter will be Chris James, who will discuss night photography in urban and nature landscapes. For more information about Chris, see page 8.

The competition subject is Planes, Trains  $\&$ Automobiles as well as PSA Creative.

**Ellie Colitti** will bring snacks for the meeting and **Susan Propper** will bring drinks.

# PRESIDENT'S MESSAGE

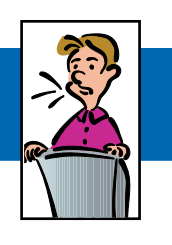

by Gary Gray

Fellow Englewood Camera Club Members.

By the time this hits the press, well, hits the net, I'll be well into my photography road trip through Utah and southwestern Colorado. I do an autumn photography trip each year, most often into the San Juan Mountains, but Trudy and I are taking a different approach this year. This year's trip is ad hoc in that we have no specific plan other than to drive to specific destinations without a plan. I'll be documenting the trip photographically and of course I'll share the photographs with the club at one of our meetings before years end.

In the meantime, may all of you stay healthy and I'll see you at the October meetings. Be there or be square.

**"**

Fears about artmaking fall into two families: fears about yourself and fears about your reception by others. Fears about yourself prevent you from doing your *best* work. Fears about your reception by others prevent you from doing your *own* work. **"**

– David Bayles

# PRESENTATION RECAP

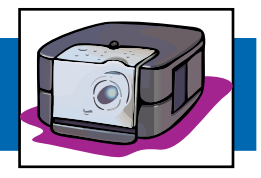

A well-known wildlife photographer, Andy Long's presentation centered primarily on bird photography. As anyone who's tried shooting birds can attest, that specialty takes a lot of patience as well as a long lens (usually) and quick reflexes. Andy's lens of choice for bird photography is a 600mm f/4 though he also uses a 100-400 zoom. He rarely shoots exposures below 1/1000 sec.

Try these tips from Andy the next time you go out:

- Aim to get the peak of whatever activity the bird is involved in. Portraits are good, too, especially when they show some unusual behavior or interaction with other birds.
- Think about the composition in advance so you're prepared when the action comes. Try to get the bird coming into your frame rather than at the edge going out.
- Make the most of the wonderful light which occurs 15 minutes before sunrise and 15 minutes after sunset. To get a silhouette, meter on the sky then underexpose by 1/2 to 2/3 stop. Boost your ISO so you can use a fast shutter speed. Also, change your white balance to Cloudy or Shade to help warm the images a bit. Andy's personal preference is temperatures in the range of 6700 to 6900. You can make those adjustments in post-processing as well.
- Try sidelighting when you have the opportunity. Light only on the subject with a dark background makes a dramatic image.
- Use predictive autofocus. Select one bird in a group and follow that one in.
- In most cameras, the center focus square is the most sensitive. Use that in low light, then adjust your composition once the focus is locked.
- To attract humming birds to the flower you want them to come to, add a bit of nectar inside the flower.
- Be patient. Get set at a certain spot and wait for the action to come.

*Submitted by Brenda Frezeman*

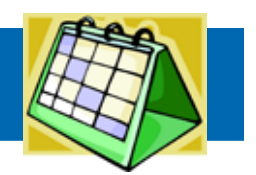

#### **CORN MAZE AT DENVER BOTANIC GARDENS CHATFIELD Weekends through October Littleton, CO**

Get lost in a corn maze and have fun finding your way out. This annual event runs Fridays, Saturdays and Sundays through October, from noon to 6pm. For more info, visit www.botanicgardens.org *Submitted by Lee Urmy*

#### **miller farms harvest festival October 1st to November 15th Platteville, CO**

One of the most popular and elaborate harvest festivals takes place at Miller Farms, near Platteville. Guests can become farmers for a day, visit a petting zoo, navigate a corn maze, picnic and pick a bounty of vegetables. For more information, call 970-785- 6133 or visit www.millerfarms.net. *Submitted by Brenda Frezeman*

#### **CIDER DAYS October 6th & 7th Lakewood, CO**

This annual event at the Lakewood Heritage Center includes an apple bake-off, pie-eating contest, vintage tractor pull, cider pressing, antique farm equipment and arts and crafts. Hours are 10am to 5pm. The center is located at 801 S Yarrow St. Visit www. Lakewood.org/CiderDays for more information, *Submitted by Brenda Frezeman*

#### **PUMPKIN FESTIVAL**

**October 12th to 14th Littleton, CO**

Here's another event at Denver Botanic Gardens, Chatfield. The festival features a 10-acre pumpkin patch as well as children's activities. For more info, visit www.botanicgardens.org. *Submitted by Lee Urmy*

#### **DAY OF THE DEAD October 27th Denver, CO**

A Mexican celebration, Day of the Dead is a day to remember and prepare special foods in honor of those who have departed. Decorations include flowers, skeletons and skulls. Denver Botanic Gardens at York will host events including a procession and entertainment from 5:00 to 8:00pm. *Submitted by Lee Urmy*

#### **ELK BUGLING Early to mid-October Estes Park, CO**

There have been many sightings of elk already this year, including at the notorious golf course in Estes Park. For more scenic and hopefully less crowded spots, try Moraine Park, Horseshoe Park and Upper Beaver Meadows on the east side of Rocky Mountain National Park. On the west side, try Harbison Meadow, Holzwarth Meadow and throughout the Kawuneeche Valley. *Submitted by Lee Urmy*

#### **Adding Events to our Website**

Members, we welcome you to add an event to the ECC calendar. This can be any event that's going to happen in a couple of days or a couple of months. You may add anything from photo shoots, photo showings to photo contests, as long as it has to do with photography. Login to the Members Only area, click on the ECC Event Calendar, then simply add the date and description of the event. After you've added the event, don't forget to send out an e-mail letting everyone know it's there! Adding known photographic events/shoots is a great way to help everyone do what they like to do the most... take photos! Also alert the Rangefinder editor so she can mention the event in the newsletter.

### ECC MONTHLY 2012 COMPETITIONS

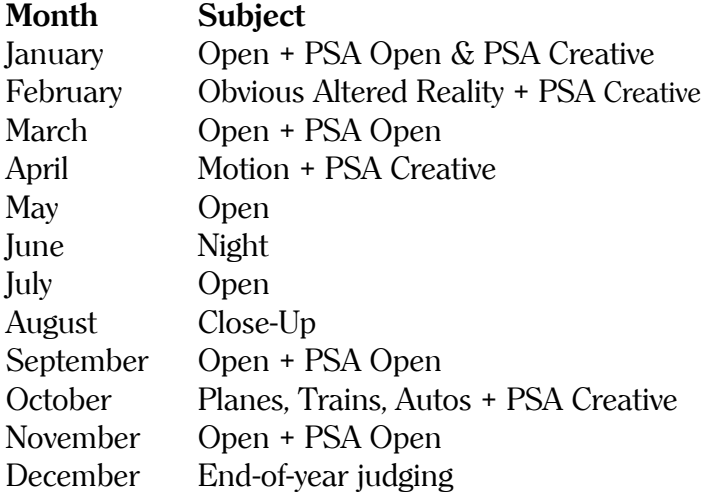

You may submit a total of four photographs each month, with no more than two entries in any one category. For example: two in monochrome prints and two in digital. Or one in monochrome prints, one in color prints and two in digital.

#### **Prints**

For color and/or monochrome prints, fill out two photo entry forms. Attach one entry form to the back of the print and show its orientation (upper left hand corner). Give the other form to the scorekeeper. Blank entry forms may be found at http://www.englewoodcameraclub.net/cgibin/ competitions.cgi NOTE: Please bring entries 15 minutes prior to the

start of the meeting with the completed Monthly Competition Forms.

#### **Digital Projected Images**

Submit up to two JPG image files via the Digital Projection Monthly Upload page of the club website no later than Saturday, October 6th. Your image files must adhere to the Digital Projection Requirements and Guidelines PDF which is available from the Digital Projection Instructions page of the club website. The website upload page will automatically generate filenames for club use, check pixel dimensions, and check JPG file size.

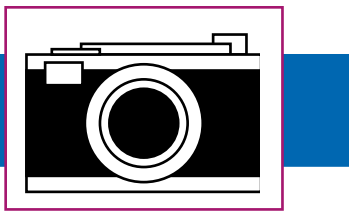

The width of the image must not exceed 1024 pixels and the height must not exceed 768 pixels (1024x768). The file size may not exceed 350KB.

#### **Assigned Subject Rules**

On evenings when we have what we call an Assigned Subject, (e.g. something other than Open), the rules about how recently the image has to have been taken are as follows: If a member enters two images in a category (such as monochrome prints), one of them must have been taken within the previous 24 months. If you enter just one monochrome print, one color print and one digital image, then all three must have been taken within the previous 24 months.

#### **Altered Vs Unaltered**

We require that an image is comprised of one or more photos taken by the maker. Additional manipulation is okay. There is no distinction between altered and unaltered images for competition.

#### **PSA Entries**

Only one image may be entered per member. Six slides will be selected by the judge to represent ECC in four competitions for the 2012-2013 season in the PID Open and PID Creative interclub competitions. Your image may be on any subject, any technique, taken anytime, and it need not have been entered in ECC monthly competitions at any time. And it makes no difference if it has won an award of any kind or not. Also, a specific image may be submitted only one time in the same season. For PSA's definition of Creative, go to: http://psa-photo.org/divisions/cpid/creativeinterclub/.

Submit your ONE best image for the Creative category via the Digital Projection Monthly Upload page of the ECC website no later than Saturday, October 6th. Your image file must be in accordance with the image requirements of the "Digital Projection Requirements and Guidelines" document

which is available from the Digital Projection page of the ECC website. The website upload page will automatically generate filenames for club use, check pixel dimensions, and check JPG file size.

# Year End Competitions

The Year-End and Versatility Competitions are presented during the year-end banquet. A panel of three judges will determine the awards. For more information on these competitions, refer to the Competition Information Tab then click on the Membership Information document, available on the ECC website.

#### **Regular Year-End Competitions**

Entries must have been entered in the ECC monthly competitions during the current calendar year; however, they need not have won an award. First, second, third, and honorable mention awards are determined for each category. Print entries will be due in late November (exact date to be determined). Identify your digital entries via the Digital Projection Year-End page of the club website by the date to be specified in November. Digital entries are saved on the projectionist's computer throughout the year, as you enter them each month. A member only has to identify entries by the title and month entered. Entries for digital and prints may be submitted in each of the following categories: Monochrome Prints: Nature-3 entries, Open-3 entries Color Prints: Nature-3 entries, Open-3 entries Digital Projected: Nature-3 entries, Open-3 entries

#### **Versatility Competition**

The versatility competition subjects for 2012 are: Street Photography Food Birds in Flight Silhouette The Subject is Red

Entries have no time limit and need not have been submitted in a monthly competition. However, no image that was part of a group of versatility images that won an award in a previous versatility competition can be entered. Enter one photo for each subject in both print and digital. All five entries must be in the same format (printed or digital).

The photographs are judged by category, with each one being awarded points by the judges. The points are then totaled for each person. The total number of points received, by person, determines awards. First, second, and third place awards are determined for both print and digital.

Print entries will be due in November (exact date to be determined). Submit your digital entries via the Digital Projection Year-End page of the club website.

# **KOELBEL LIBRARY SHOW**

Thirteen club members had work on display at the Koelbel Library in September. A reception was held on Wednesday, September 26th, with about 50 attendees. Thanks to all who brought food and drinks. A special thanks to Steve Johnson for organizing both the show and the reception.

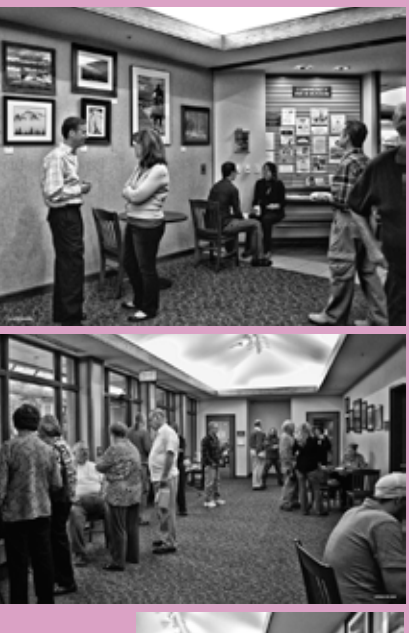

*Photos by Dane Stephenson*

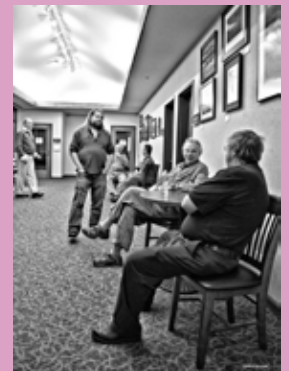

# GETTING THE SHOT

On a trip to the red rock country of southern Utah I was impressed with the natural scenic beauty. However, there was one image I had in mind that I didn't come across. So I decided to make my own. In eastern Utah, I photographed several rock formations before leaving the state. Using Photoshop, I created a composite image. I silhouetted the rock formations and arranged them with separate layers, added fog layers between them, and added a sunset (from my clouds folder). The result is *Canyons Of The Mind,* shown here. Thirteen layers, including adjustment layers, were used in the master Photoshop file.

This is certainly an 'altered reality' image. It is an image that perhaps 'could be' found somewhere in the real world. This image has done well in PSA Open international exhibitions.

A second type of 'altered reality' image is one that is an **obvious** departure from reality. PSA uses this definition for creative competitions. This is the type of image that should be entered in the PSA Creative interclub competitions. *Canyons Of The Mind* would probably not do well in PSA creative competitions.

#### *Submitted by Fred Luhman*

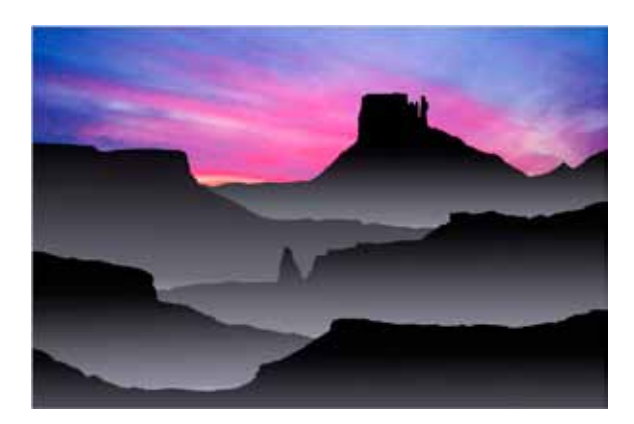

# UPCOMING EXHIBITIONS

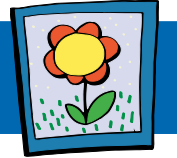

**Steve Johnson's** photo, Baby Owls, was selected as one of the 13 winners in the Littleton Calendar Contest. One photo is picked for each month, plus one for the cover. The owl photo, shot in South Platte Park, will be the February shot.

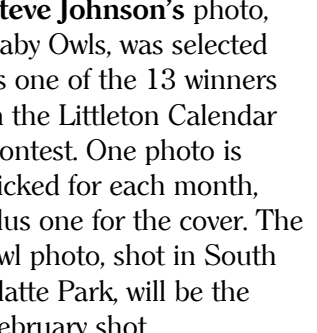

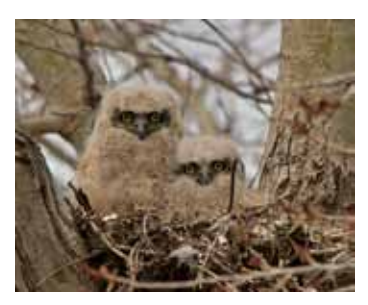

Steve will also have work on display in the Depot Art Gallery's *Autumn Radiance* show from October 3rd through November 4th. The gallery is located at 2069 W Powers Ave. And he'll also have work in the Depot Art Gallery tents at the 41st annual Friends Craft Sale on October 6th. That event will be held at Ketring Park, next to the Littleton Museum, at 6000 S Gallup Street in Littleton. Hours are 9am to 4pm.

#### **A PROUD FATHER**

Normally, I would not pass charitable appeals along, but this has a personal connection. For anyone not familiar with St Jude's Children's Hospital in Memphis, it's the private hospital that Danny Thomas and Marlo Thomas have been talking about for years.

One of the research scientists to recently come on board was my son, Les Jr. The movie and music in the below link is a result of a lot of work. As you see the children in the movie, know that this is something Les sees in their cafeteria every day. You can read a lot more in the link.

Sometimes, a proud father has to share.

http://www.commercialappeal. com/news/2012/sep/25/st-judechildrens-research-hospital-securesrights/?partner=yahoo\_feeds

*Submitted by Les Lambert*

# OCTOBER PRESENTATION

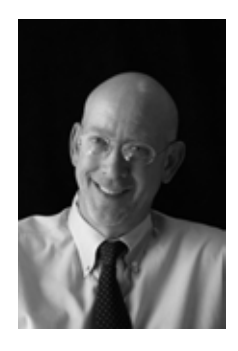

Denver native, photographer Christopher James has been documenting and revealing the changing architecture and landscape in Denver and Colorado for over 20 years.

His photographs incorporate a refined technical expertise and a

practiced vision that have resulted in an exceptional body of work and a fascinating perception of the nighttime world. Daylight work reveals Christopher's vision of form, shadow, and reflection for strong compositions that define the shape and scope of structure and location. An uncompromising awareness of the effects of time and light combined with his strong individual mastery of his experience draw viewers into the images to explore and discover the detailed treasures in his work.

His work is included in the permanent collection of the Denver Art Museum, and several corporate and private collections including Kaiser Permanente, AOL/Time-Warner, Intrawest Corp. and the Colorado Society for Historical Preservation, to name a few. His imagery has been displayed in shows at the Denver Art Museum, the Museum of Contemporary Art in Denver and Boulder, Gallery Sink and Rule Modern & Contemporary Art Gallery in Denver, Artopia Gallery in New York and Gallery Soap in Kitakyushu, Japan among others. The Denver Post has called him one of Denver's standout photographers and the Rocky Mountain News reviewed him as Denver's premier documentarian of the city's lost and forlorn landscapes.

Long time instructor in Denver's photographic community, Christopher has shared his vision and techniques with photography students in popular workshops, college and high school visiting artists lectures and presentations for over 10 years. He continues to participate in advancing the role of photography in Denver's art and educational venues.

His work may be seen on facebook at Christopher James Photography.

# TRY SOMETHING NEW...

The below apps are useful for photographers who have either an iPhone, iPad or Android device. Some are for the iPhone/iPad only, but most work on both. Some are free, some are not. One is even a subscription, so read the fine print before you tap the Purchase button. All can be found at the iTunes or Apps Store.

1. The Photographers Ephemeris - \$8.99 (Free for desktops). This app provides the sunrise/sunset along with moonrise/moonset times and angles of the moon or sun at your location. It's very helpful for knowing where you want to be for any given day. Since it uses Google Maps to find your location, it adds another functionallity to the app, just as a map. I use this app all the time and highly recommend it. Plus the company is in Colorado.

2. Sun Seeker - \$8.99 (Sun Seeker Lite is free). This app provides the angle of the sun during the day for your location along with the sunrise and sunset times. If I could only afford one app, I would get The Photographers Ephemeris because it provides everything that Sun Seeker does except the angle of the sun overhead, but no maps. I have the free version of Sun Seeker.

3. DOF Field Master - \$1.99. Those of you who started with film cameras and understand DOF (depth of field) can pass on this one. Others might find this very helpful. You put in the camera model and lens and it will tell what will be in focus for a given f/stop. But you could also use the depth of field preview button on your camera for this provided your camera has one. Not all do.

4. Time Lapse Calculator - \$0.99. This is a time lapse calculator for determining the exposure time, time between exposures and how long the exposure will be. You can put in squence of times and then it will run your camera for you. Be warned, while not mentioned in the ad, you may need to purchase a cord to attach to you camera and iPhone/iPad. That may cost you more than buying an electronic cable release with that capability. They are available on Ebay for around 19.95.

5. Star Walk - \$1.99. This is a cool app for photographers and skywatchers. From your location, you hold it up to the sky and it tells you the name of the stars and the constellations. It connects the stars by faint lines to delinate the constellations.

*Submitted by Lee Urmy*

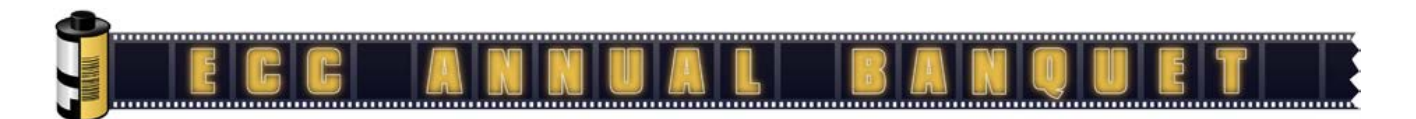

We are pleased to announce the Englewood Camera Club Annual Banquet, which will be held at The Outpost Club. The club has used The Outpost Club for banquets in the past and it's a great choice. It's a private club so the facilities will be open only to the Englewood Camera Club members and guests for the evening. It offers plenty of space for the members to mingle and for the evening's presentation (to be announced). The members will have a choice in dinner options of turkey, ham and/or meatloaf with stuffing, mashed potatoes and gravy, vegetable, salad, coffee or tea, dessert, and a cash bar (beer or wine only) for \$23.50 per person.

Please contact our club Treasurer Randy Moore to confirm your attendance and to provide payment, if possible before November 28, 2012 so we have the opportunity to provide the hosting facility with a head count.

If you have any questions regarding The Outpost Club please visit www.theoutpostclub.com or contact Quade Smith.

Here's the date and address:

When: December 8, 2012 - 5:30 pm

Where: The Outpost Club 10101 E Colorado Ave Denver, CO 80247

Phone: 303-755-0377

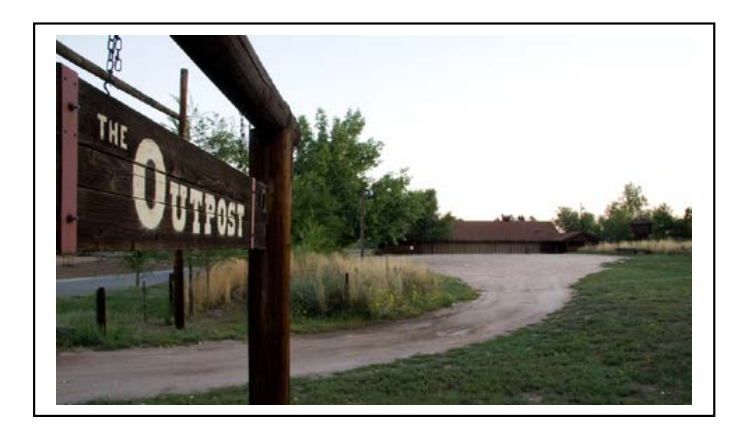

# OF THERE OR BE SOUA-RE

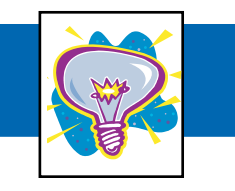

#### **LAYERS IN PHOTOSHOP**

#### http://www.msjphotography.com/

Mark Johnson posted a great Photoshop Workbench video which demonstrates the power of layers in Photoshop. If you have Photoshop, watching this video will enhance your layer skills on any given image. Not just the blending of images, but the lightening and darkening of specific areas to make the viewer's eye go where you want it to go.

Go to the above site and look for workbench #347, which was posted on 9/13. The video is about 15 minutes long and well worth the time.

*Submitted by Lee Urmy*

#### **Link Your website to the ECC website**

As a member of ECC, you may have a link to your own photography website from the club's site. Please send an e-mail to socialmedia@ englewoodcameraclub.net with the following information to get this accomplished; 1) The link (URL) to your website. 2) The name you'd like to pop up for your site when the mouse rolls over your image. 3) A jpg image you would like to display for your site on ECC's site with your name in the image. The image must be a height of 180px and a width of 100px min to 260px max. Resolution of 72ppi. Make sure your image is within the required size.

There is a limit of one website (one image and one URL) per member. It will be shown on the ECC site under Web Sites of Members.

If you already have a site shown on ECC but would like to change it, please contact Rod Troch at the above e-mail address.

# TIPS & TRICKS **EXECTS** (  $\mathbf{w}_s$  ) **EXECTS** ECC AFFILIATION NEWS

#### **PHOTOGRAPHIC SOCIETY OF AMERICA**

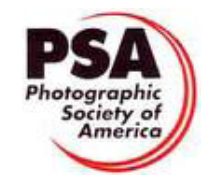

#### **Membership**

Benefits of an individual membership include free online photo courses, free study groups, free services (such as travel planning & species identification), reduced fees for the annual conference, and a 1-year subscription to the monthly PSA Journal. Truly a bargain for only \$45 per year and even less for seniors and youth. For more information, go to http://www.psaphoto.org.

#### **Conferences**

Mark your calendars for the 2013 annual conference to be held in Portland, Maine from September 15th to 21st. Think about extending your stay for a little leafpeeping. Lobster-eating, too!

And for *really* advance planning, the 2014 conference will be held in Albuquerque, New Mexico from September 27th to October 3rd. PSA timed this perfectly to coincide with Albuquerque's famous Balloon Festival which starts immediately after the conference.

#### BULLETIN BOARD

# **PRINTS FOR**

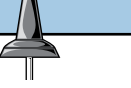

**CAMERA CLUB COMPETITIONS:**

\$6.00 for anything that will fit on a  $13"$  x 19" sheet of paper. For instructions, send an e-mail to: CraigLewis@mac.com

#### **ECC members–**

Do you have a photography-related item or service you want to sell, purchase, give away or provide? Send your bulletin board postings to Brenda Frezeman at b.frezeman@yahoo.com.